## DataVis Cheat Sheet - DAWN 2.8

The main perspective for loading, selecting and plotting data.

Use File/Open File... to start

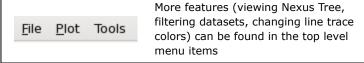

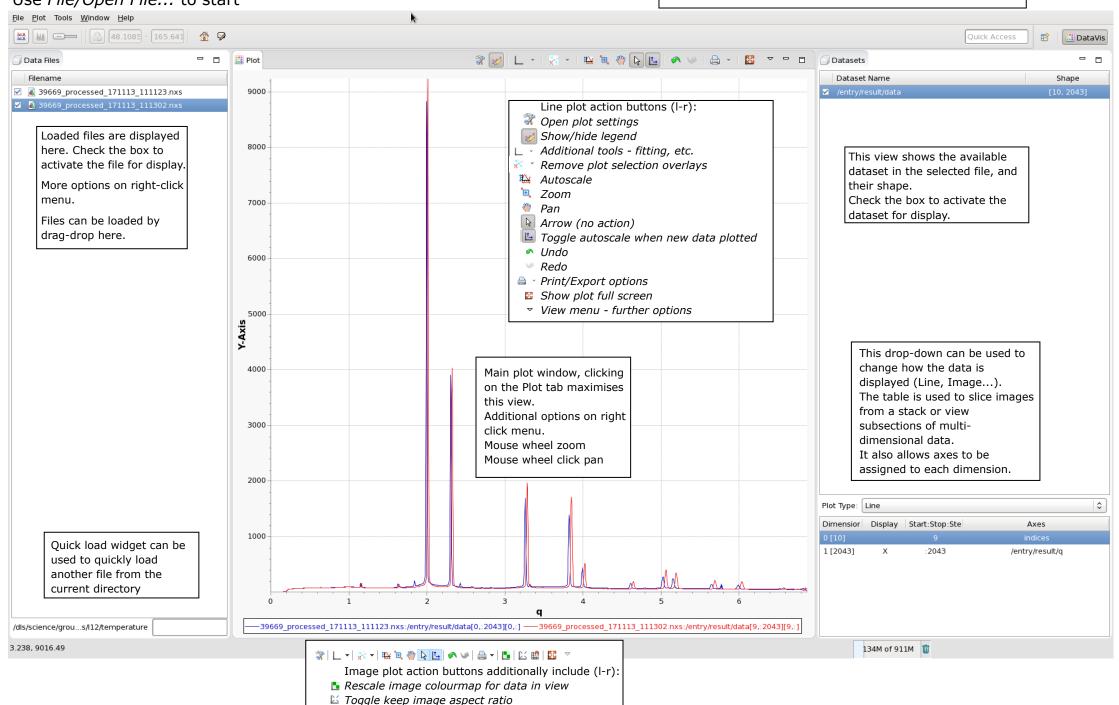

Snap selections to grid